**AUGUST 2023** 

Volume: 2

Issue: 12

# **DIGI LOCKER**

Digi Locker is a digitization service provided by the Indian Ministry of Electronics and Information Technology (MeitY) under its Digital India initiative. Digi Locker allows access to digital versions various of documents including drivers' licenses. vehicle registration certificates and academic mark sheets. It also provides 1 GB storage space to each account to upload scanned copies of legacy documents.

Users need to possess an Aadhaar number to use Digi Locker. During registration, user identity is verified using a one-time password sent to the linked mobile number.

The beta version of the service was rolled out in February 2015, and was launched to the public by Prime Minister Narendra Modi on 1 July 2015. Storage space for uploaded legacy documents was initially 100 MB. Individual files are limited to 10 MB.

In July 2016, Digi Locker recorded 2.013 million users with a repository of 2.413 million documents. The number of users saw a large jump of 753,000 new users in April when the central government urged municipal bodies to use Digi Locker to make their administration paperless.

From 2017, the facility was extended to allow students of the ICSE board to store their class X and XII certificates in Digi Locker and share them as required. In February 2017, Kotak Mahindra Bank started providing access to

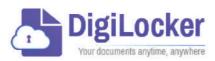

documents in Digi Locker from within its net-banking application, allowing users to electronically sign and share them. In May 2017. over 108 hospitals. including the Tata Memorial Hospital were planning to launch the use of Digi Locker for storing patients' cancer medical documents and test reports. According to a UIDAI architect, patients would be provided a number key, which they could share with other hospitals to grant them access to their test reports.

As of December 2019, Digi Locker provides access to over 372 crore authentic documents from 149 issuers. Over 3.3 crore users are registered on the platform and 43 requester organisations are accepting documents from Digi Locker.

There is also an associated facility for e-signing documents. The service is intended to minimise the use of physical documents reduce and administrative expense, while proving the authenticity of the documents, providing secure government-issued access to documents, and making it easy for the residents to receive services.

#### Structure of Digi Locker

Each user's digital locker has the following sections.

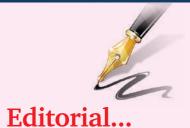

We are glad to inform you

### Dear Readers,

that Anulom has marked 10 years in the field of Online Rent Agreement registration as a world-class governmentapproved doorstep service provider. We take this opportunity to thank all our customers and about 60,000 followers on the Facebook page, for supporting us in our commitment to drive technology towards simplified e-governance. We also congratulate the staff and Team members in Anulom, for

We have included an Article on Digi Locker in this issue. Hope you will find this Article also informative and useful. Please let us have your feedback on this Newsletter.

their continuous efforts to

serve the customers with great

enthusiasm.

- Editor

*My Certificates*: This section has two subsections:

**Digital Documents:** This contains the URI's of the documents issued to the user by government departments or other agencies.

*Uploaded Documents*: This subsection lists all the documents which are uploaded by the user. Each file to be uploaded should

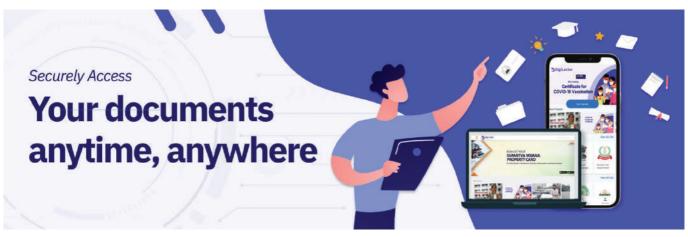

not be more than 10MB in size. Only pdf, jpg, jpeg, png, bmp and gif file types can be uploaded.

- My Profile: This section displays the complete profile of the user as available in the UIDAI database.
- My Issuer: This section displays the issuers' names and the number of documents issued to the user by the issuer.
- *My Requester*: This section displays the requesters' names and the number of documents requested from the user by the requesters.
- Directories: This section displays the complete list of registered issuers and requesters along with their URLs.

#### Amendments to IT Act for Digital Locker

Digi Locker is not merely a technical platform. The Ministry of Electronics and IT, has notified rules concerning the service. Amendments made to the Information Technology Act, 2000 in February 2017 state that the documents provided and shared through

Digi Locker are at par with the corresponding physical certificates.

According to this Rule, – (1) Issuers may start issuing and Requesters may start accepting digitally (or electronically) signed certificates or documents shared from subscribers' Digital Locker accounts at par with the physical documents in accordance with the provisions of the Act and rules made thereunder. (2) When such certificate or document mentioned in sub-rule (1) has been issued or pushed in the Digital Locker System by an issuer and subsequently accessed or accepted by a requester through the URI, it shall be deemed to have been shared by the issuer directly in electronic form. [16]

#### Important Notifications from Government Departments Regarding Digi Locker

• Insurance Regulator (Insurance Regulatory Authority of India): IRDAI advises all Insurance companies for issuance of Digital Insurance Policies via Digi Locker.

## अशिलाच्या विश्वासाला तडा जाऊ नये...

- ॲड. अविनाश चाफेकर

विकलाची फी केसच्या यशावर अवलंबून ठेवणे, सार्वजिनक धोरणाच्या (पिब्लिक पॉलिसी) विरुद्ध आहे. अमुक घडले तर इतकी फी, तमुक झाले तर तितकी फी, असा करार करणे हेसुद्धा इंडियन कॉन्ट्रॅक्ट ॲक्टच्या कलम २३च्या विरोधात आहे. कोर्ट केसचा निकाल लागल्यावर निकालाद्वारा जी मिळकत होईल, ती वाटून घेणे किंवा तसे ठरवणे बेकायदेशीर आहे. कारण अशा परिस्थितीत विकलाचा स्वतःचा इंटरेस्ट त्या केसमध्ये निर्माण होतो आणि मग तो विकलि त्या केसकडे त्रयस्थपणे, वस्तुनिष्ठपणे पाहू शकत नाही. येथे उल्लेख केलेल्या दोन-तीन प्रकारांनी फी ठरवली गेली तर विकली व्यवसायाची प्रतिष्ठा, मान कमी होतो.

कोर्टाच्या निर्णयाच्या अंमलबजावणीसाठी (म्हणजे दरखास्तीमध्ये) एखाद्या मालमत्तेची विक्री, लिलाव होत असेल आणि वकील त्या केसमध्ये या ना त्या प्रकारे व्यावसायिकदृष्ट्या संबंधित असेल तर त्याने ती मालमत्ता विकृत घेता कामा नये किंवा िल्लावात भाग घेता कामा नये. त्याने स्वतःच्या फायद्यासाठी तर खरेदी करायची नाहीच; पण दुसऱ्याच्या नावे किंवा दुसऱ्याच्या फायद्यासाठीसुद्धा त्याने खरेदी करता कामा नये. तथापि, अशिलानेच आपल्या विकलाला तसा अधिकार लेखी स्वरूपात दिला असेल तर तो वकील लिलावात भाग घेऊ शकेल.

अशिलाकडून मिळालेल्या पैशांचा हिशेब ठेवणे ही विकलाची जबाबदारी आहे. िकती पैसे आले, कोर्ट कामात िकती खर्च झाले, फी पोटी त्यातील िकती घेतले, अशा सर्व तपशिलांची नोंद त्या हिशेबात असली पाहिजे. कोर्टाचे कामकाज चालू असताना अपेक्षित खर्चासाठी अशिलाने दिलेले पैसे विकलाने परस्पर फी पोटी वळते करू नयेत.

अशिलाने त्याच्या विकलावर पूर्ण विश्वास टाकलेला असतो. त्यामुळे विकलाने त्या विश्वासास तडा जाईल, असे कोणतेही कृत्य करू नये.

2 ANULOM AUGUST 2023

### विकलाचे प्रतिपक्षाशी वर्तन कसे असावे?

विकलाचे कोर्टाशी आणि स्वतःच्या अशिलाशी वर्तन कसे असावे. यासंबंधी विकलांच्या व्यावसायिक नीतीमत्तेसंबंधी नियमात काय म्हटले आहे, ते आपण पाहिले. आता प्रतिपक्षाशी वर्तन कसे असावे ते पाह. नियम ३४ आणि ३५ मध्ये या संबंधीची तरतुद आहे.

कोणत्याही विकलाने वादात असलेल्या विषयाच्या संदर्भात प्रतिपक्षाशी थेट संपर्क साध नये, वाटाघाटी करू नयेत. जे काही बोलायचे असेल (केसच्या संदर्भात) ते प्रतिपक्षाच्या विकलामार्फत बोलावे. प्रतिपक्षाने वकील नेमलेला नसेल, तो पक्षकार स्वत:च केस चालवत असेल, तरच फक्त थेट त्या पक्षकाराशी संपर्क साधायला हरकत नाही.

विकलाने आपल्या प्रतिपक्षाला दिलेली सर्व उचित आश्वासने कटाक्षाने पाळण्याचा प्रयत्न करावा. मग ती आश्वासने लेखी असोत वा नसोत. विकलाने आपल्या सहकारी विकलांशी कसे वागावे, यासंबंधी नियम क्र. ३६. ३७. ३८ व ३९ मध्ये सांगितले आहे. कोणताही वकील कोणत्याही मार्गीने स्वत:ची जाहिरात करणार नाही. स्वत:ला केसेस मिळविण्यासाठी टाउट नेमणे. वैयक्तिक पातळीवर लोकांशी संपर्क साधणे. या गोष्टी विकलाने करता कामा नये. विकलाने स्वतः चालवण्यास घेतलेल्या एखाद्या केसच्या संदर्भात वर्तमानपत्रात स्वत:चा फोटो छापण्यास देऊ नये.

स्वत:ची नेमप्लेट वा साइनबोर्डच्या बाबतीतही विकलाने खबरदारी घेतली पाहिजे, त्यांचा आकार मर्यादित हवा, त्यावर बार कौन्सिलचा अध्यक्ष वा सदस्य असल्याचा उल्लेख असता कामा नये. कोणत्याही संघटनेशी संबंध असल्याचा उल्लेखही नको, विशिष्ट क्षेत्रातील प्रावीण्य, माजी न्यायाधीश वा ॲडव्होकेट जनरल असल्याचा उल्लेख टाळला पाहिजे

विकलांमधील अयोग्य स्पर्धा टाळण्यासाठी जाहिरात करायची नसली तरी जाहिरातीचे काही फायदे मान्य करण्यात आले आहेत. जाहिरातीमुळे लोकांना विकलांबद्दल माहिती कळू शकते. त्यामुळे योग्य त्या मार्गदर्शक तत्वांच्या आधारे जाहिरातींना परवानगी द्यावी. असे काही तजांचे मत आहे

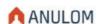

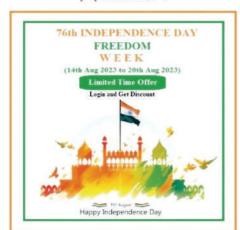

www.anulom.com support@anulom.com 919595380945

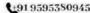

### टवटवीतपणा...

सद्ग्णांची यादीच करायची झाली तर ती खूप मोठी होऊ शकते. पण एका गुणाची व्हावी तेवढी वाहवा झाली नाही, असे म्हण्. अचानक वाचनात आलेल्या एका शब्दामुळे वाटले.

कै. ग. वा. बेहेरे यांचा 'लोकमान्य टिळक : तुमचे, आमचे नित्याचे सोबती' हा लेख श्रीमती शारदा शिंत्रे यांनी आण्न दिला आणि त्यावर त्या असे म्हणाल्या की या (व इतर) लेखातून मला स्फ्रिंगिकेची बीजे मिळतील. आणि नेमके तसेच झाले. बेहेरे असे म्हणतात, 'श्री. लोकमान्य टिळक यांचे कितीतरी विचार आजही टवटवीत वाटतात. या वाक्यातील 'टवटवीत' हा शब्द मला खप भावला. विचारच कशाला, एखादा टवटवीत दिसणारा माणुस बघितला की खूप छान वाटते. त्या माणसाचे मग वय काहीही असो. लहान बाळही टवटवीत असणारे बिघतले काय किंवा एखादी ज्येष्ठ व्यक्ती आजारी असली तरी ट्वटवीत असणारी बघितली की आपल्याला बरे वाटते.

चेहरा ट्वट्वीत असणे किंवा ठेवणे हे वाटते तेवढे सोपे नाही. एखाद्याची प्रकृती बरी नसतानाही तो चेहरा टवटवीत ठेव शकतो; त्याच्या मनात असेल तर. टवटवीतपणा हे प्रसन्नतेचे लक्षण आहे. टवटवीतपणा म्हणजे नुसते अवसान आणणे नव्हे. टवटवीतपणा दाखविण्यासाठी इच्छाशक्ती लागते, उत्साह लागतो, धैर्य लागते, दुसर्याची कदर, त्या दसर्या व्यक्तीला ठेवायची असते.

विचारांचा टवटवीतपणा असा वर जो उल्लेख आला आहे, त्याने तर तो विचार कालातीत आहे, हे महत्त्वाचे आहे. लोकमान्य टिळकांचे विचार हे त्यांना टवटवीत वाटतात; कारण ते कालातीत आहेत. त्या-त्या काळात विचार टवटवीत असणे निराळे, कुठल्याही काळात ते विचार टवटवीत रहाणे निराळे. उदा. स्त्रियांनी शिक्षण घ्यावे, हा विचार खुप वर्षांपुर्वी महत्त्वाचा होता. पण आता स्त्रियांनी शिक्षणात आणि इतर क्षेत्रात एवढी प्रगती केली आहे, की स्त्रियांनी शिक्षण घ्यावे की नाही, हा प्रश्नच उरत नाही, असो.

थोडक्यात, व्यक्ती असो की विचार असो, 'टवटवीतपणा' या गुणाचे महत्त्व कालातीत आणि चिरंतन आहे. हेच खरे !!

- डॉ. अरविंद नवरे

डायरेक्टर, अनुलोम टेक्नोलॉजीज प्रा. लि.

मोबाइल : ९५५२३८४९३१

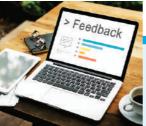

### FEEDBACK FROM **OUR SATISFIED CUSTOMERS...**

Good service, creating the rent agreement is simple and the team guides you very nicely. The biometric person Mr. Sunil Pingle is very punctual and very nice, got our work done very quickly.

#### — MOHIT PANDEY

Good and prompt service. Pooja was helpful in guiding the procedure. We did the biometrics online from Vadodara and tenant in Pune. Great convenience. Thanks, Anulom.

#### — DARSHANA PARMAR

Nice and easy process. The team is very professional, prompt, and proactive in implementing all necessary procedures in an effective and timely manner. Thanks to Miss Pornima Bhalerao for handling my case. Would highly recommend their services

#### - PRABIR KUMAR DAS

Anulom staff is very supportive. Specially Miss. Suchita Raul... overall good experience dealing with Anulom.

#### - VAIBHAV GHEWADE

**Positive:** Professionalism, Quality, Responsiveness, Value: I am fully satisfied with the service. Ms. Monali is very helpful, knowledgeable, and completed registration process efficiently.

#### — SUHAS BHAVE

Mr Sunil Pingle is extremely polite in fine tuning appointments according to our need and process is very smooth. We have been doing this for years and extremely grateful for their services. Thanks.

— CHARLES PAUL

### **UNCLAIMED DEPOSITS**

Balances in savings / current accounts which are not operated for 10 years, or term deposits not claimed within 10 years from date of maturity are classified as "Unclaimed Deposits". These amounts are transferred by banks to "Depositor Education and Awareness" (DEA) Fund maintained by the Reserve Bank of India.

#### What happens to unclaimed money in bank?

These amounts are transferred by banks into the account of the Depositor Education and Awareness (DEA) Fund maintained by the RBI, from where it is used for investor awareness and education purposes. How much is unclaimed money in bank?

Synopsis: India holds an astounding <sup>1</sup> 35,000 crore in unclaimed bank deposits. With numerous accounts forgotten or overlooked, these vast sums lie untouched.

#### What is the meaning of unclaimed deposit in bank?

What are unclaimed deposits? The balances in savings or current accounts which are not been operated for 10 years, or term deposits not claimed within 10 years from the date of maturity are classified as 'Unclaimed Deposits'.

#### Do banks refund money?

Banks have a legal and ethical responsibility to refund scammed money to their customers. However, you can't always get scammed money back. Whether it's a lack of evidence or human error on your part, thieves can sometimes get away with your stolen funds.

#### How do I claim unclaimed deposits?

A nominee or heir can claim the deposit after the death of the depositor by visiting the bank branch with the Unclaimed Deposits Claim Form filled and signed. The nominee/heir also needs valid identity proof, a copy of the depositor's death certificate and passbook/special term deposit/term deposit receipts.

#### How do I find out about unclaimed deposits?

Check the website of each bank to know if your name is on any of the lists. If you find your name, or that of a relative's, visit the closest branch of the bank and fi ll up, sign and submit the claim form. Submit the necessary documents to complete the KYC procedure.

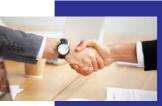

### Want to become a Partner of Anulom?

There is a great business opportunity waiting for you. Just call us on 9595380945 /

WhatsApp: 9087727428, for a live Free Demo.

Please send your Feedback, suggestions and FAOs about this Newsletter to:

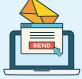

yashodhan.jatar@anulom.com

This Newsletter is being published on the 10th of every month for private circulation only and is not for sale. It is published by the owner, printer and publisher M/s. Anulom Technologies Pvt. Ltd; and Editor Yashodhan Jatar, 6, Mayur Apartments, 997/20, Navi Peth, Pune 411 030, and is sent through email to the customers and well-wishers of Anulom Technologies Pvt. Ltd; Pune.

Designed by Amogh Arts, Pune, for and on behalf of Anulom Technologies Pvt. Ltd;

The editor does not necessarily agree with the opinions published in the Articles in this magazine.

Follow us on:

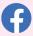